# Package 'censobr'

March 23, 2024

Type Package

Title Download Data from Brazil's Population Census

Version 0.3.2

Description Download data from Brazil's population census. The package is built on top of the 'Arrow' platform <<https://arrow.apache.org/docs/r/>>, which allows users to work with larger-than-memory census data using 'dplyr' familiar functions. <[https://arrow.apache.org/docs/r/articles/arrow.html#](https://arrow.apache.org/docs/r/articles/arrow.html#analyzing-arrow-data-with-dplyr) [analyzing-arrow-data-with-dplyr](https://arrow.apache.org/docs/r/articles/arrow.html#analyzing-arrow-data-with-dplyr)>.

License MIT + file LICENSE

URL <https://github.com/ipeaGIT/censobr>,

<https://ipeagit.github.io/censobr/>

BugReports <https://github.com/ipeaGIT/censobr/issues>

Depends  $R$  ( $>= 4.0$ )

**Imports** arrow, checkmate, dplyr, httr  $(>= 1.4.1)$ , tools

**Suggests** covr, geobr, ggplot $2$  ( $> = 3.3.1$ ), rmarkdown, knitr, scales, testthat

VignetteBuilder knitr

Encoding UTF-8

RoxygenNote 7.3.1

NeedsCompilation no

Author Rafael H. M. Pereira [aut, cre]

(<<https://orcid.org/0000-0003-2125-7465>>), Rogério J. Barbosa [aut] (<<https://orcid.org/0000-0002-6796-4547>>), Diego Rabatone Oliveira [ctb], Neal Richardson [ctb], Ipea - Institute for Applied Economic Research [cph, fnd]

Maintainer Rafael H. M. Pereira <rafa.pereira.br@gmail.com>

Repository CRAN

Date/Publication 2024-03-23 16:10:05 UTC

# <span id="page-1-0"></span>R topics documented:

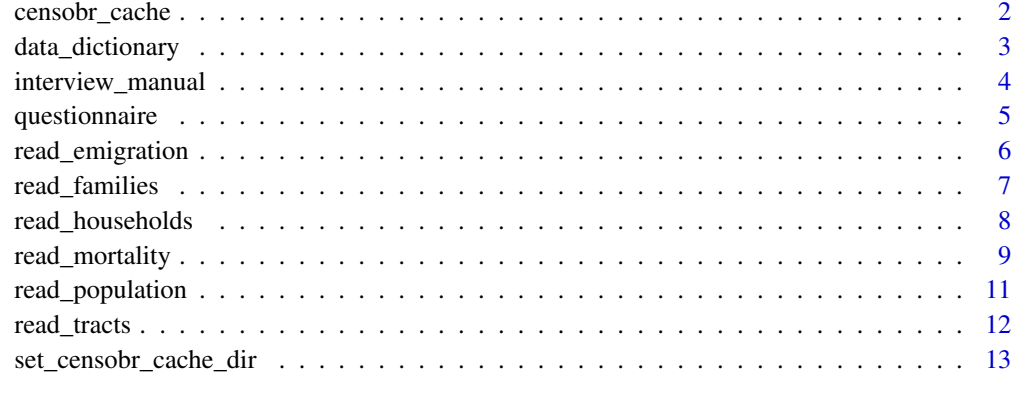

#### **Index** and the contract of the contract of the contract of the contract of the contract of the contract of the contract of the contract of the contract of the contract of the contract of the contract of the contract of th

<span id="page-1-1"></span>censobr\_cache *Manage cached files from the censobr package*

#### Description

Manage cached files from the censobr package

#### Usage

```
censobr_cache(list_files = TRUE, delete_file = NULL)
```
#### Arguments

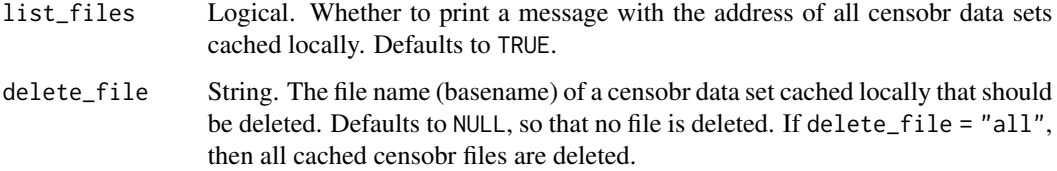

#### Value

A message indicating which file exist and/or which ones have been deleted from local cache directory.

# See Also

Other Cache data: [set\\_censobr\\_cache\\_dir\(](#page-12-1))

#### <span id="page-2-0"></span>data\_dictionary 3

# Examples

```
# list all files cached
censobr_cache(list_files = TRUE)
# delete particular file
```

```
censobr_cache(delete_file = '2010_deaths')
```
<span id="page-2-1"></span>data\_dictionary *Data dictionary of Brazil's census data*

### Description

Open on a browser the data dictionary of Brazil's census data.

#### Usage

data\_dictionary(year = 2010, dataset = NULL, showProgress = TRUE, cache = TRUE)

#### Arguments

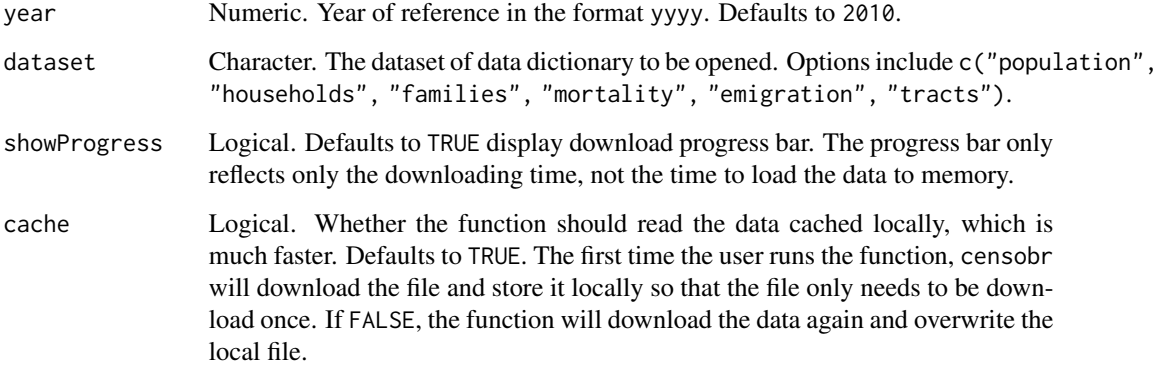

#### Value

Returns NULL and opens .html or .pdf file on the browser

# See Also

Other Census documentation: [interview\\_manual\(](#page-3-1))

## Examples

```
# Open data dictionary on browser
data_dictionary(year = 2010, dataset = 'population', showProgress = FALSE)
data_dictionary(year = 1980, dataset = 'households', showProgress = FALSE)
data_dictionary(year = 2010, dataset = 'tracts', showProgress = FALSE)
```
<span id="page-3-1"></span>interview\_manual *Interview manual of the data collection of Brazil's censuses*

#### Description

Open on a browser the interview manual of the data collection of Brazil's censuses

# Usage

```
interview_manual(year = NULL, showProgress = TRUE, cache = TRUE)
```
#### Arguments

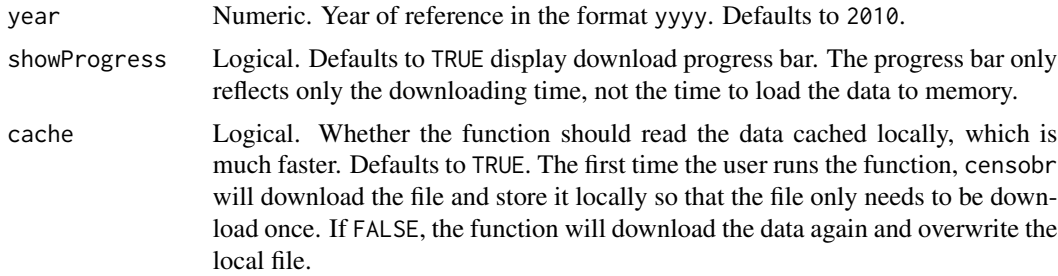

#### Value

Opens a .pdf file on the browser

#### See Also

Other Census documentation: [data\\_dictionary\(](#page-2-1))

# Examples

```
# Open interview manual on browser
interview_manual(year = 2010, showProgress = FALSE)
```
<span id="page-3-0"></span>

<span id="page-4-0"></span>

#### Description

Open on a browser the questionnaire used in the data collection of Brazil's censuses

#### Usage

```
questionnaire(year = 2010, type = NULL, showProgress = TRUE, cache = TRUE)
```
#### Arguments

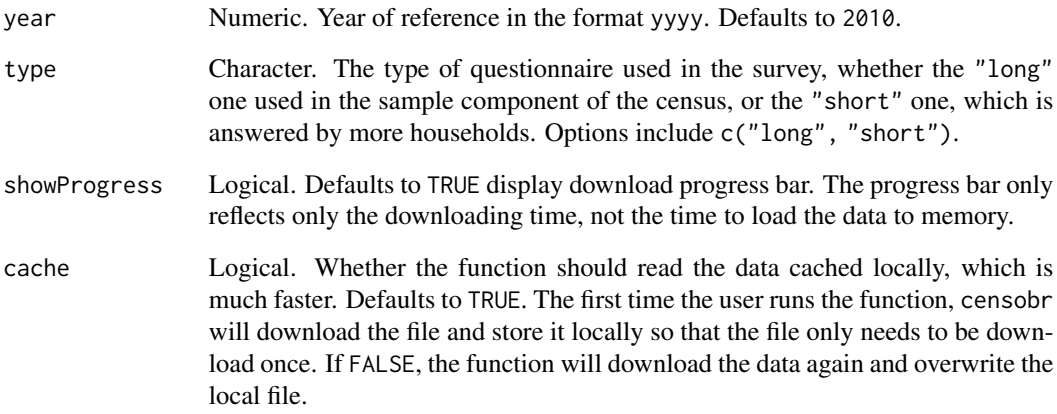

# Value

Opens a .pdf file on the browser

#### Examples

```
library(censobr)
```
# Open questionnaire on browser questionnaire(year = 2010, type = 'long', showProgress = FALSE)

<span id="page-5-1"></span><span id="page-5-0"></span>

#### Description

Download microdata of emigration records from Brazil's census. Data collected in the sample component of the questionnaire.

#### Usage

```
read_emigration(
  year = 2010,columns = NULL,
  add_labels = NULL,
  as_data_frame = FALSE,
  showProgress = TRUE,
  cache = TRUE
\mathcal{L}
```
# Arguments

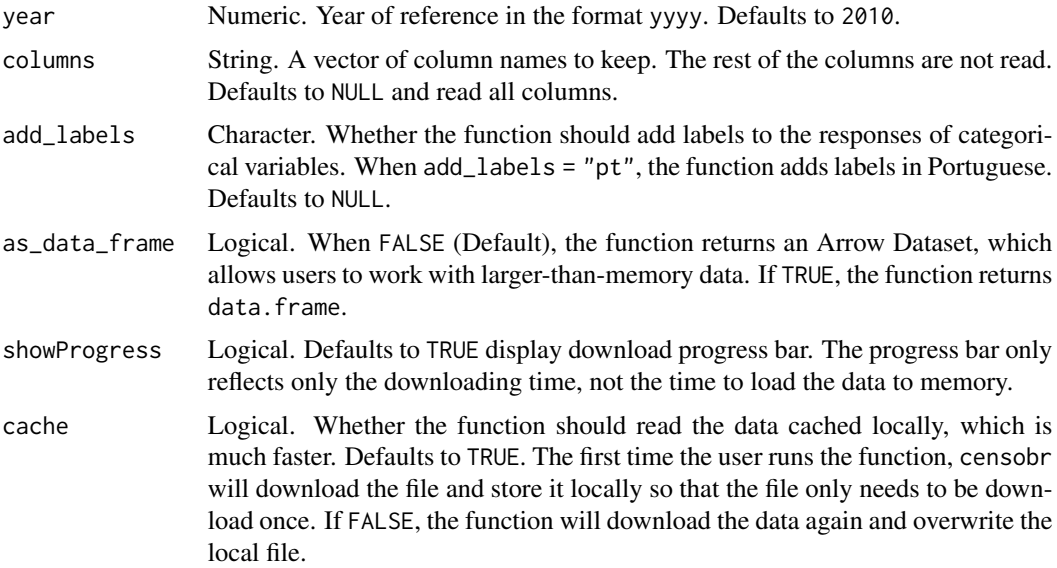

# Value

An arrow Dataset or a "data.frame" object.

# See Also

Other Microdata: [read\\_families\(](#page-6-1)), [read\\_households\(](#page-7-1)), [read\\_mortality\(](#page-8-1)), [read\\_population\(](#page-10-1))

# <span id="page-6-0"></span>read\_families 7

### Examples

```
# return data as arrow Dataset
df <- read_emigration(year = 2010,
                      showProgress = FALSE)
# return data as data.frame
df <- read_emigration(year = 2010,
                      as_data_frame = TRUE,
                      showProgress = FALSE)
```
#### <span id="page-6-1"></span>read\_families *Download microdata of family records from Brazil's census*

#### Description

Download microdata of family records from Brazil's census. Data collected in the sample component of the questionnaire.

#### Usage

```
read_families(
  year = 2000,
  columns = NULL,
  add_labels = NULL,
  as_data_frame = FALSE,
  showProgress = TRUE,
  cache = TRUE
\mathcal{L}
```
#### Arguments

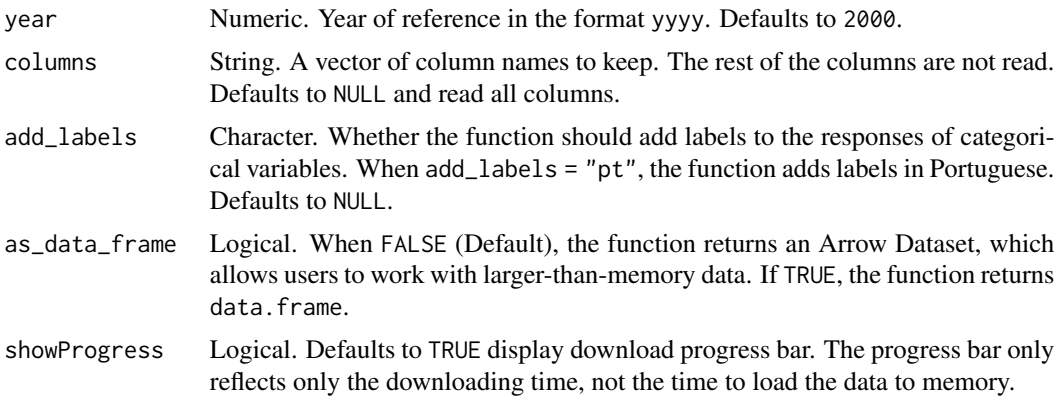

```
cache Logical. Whether the function should read the data cached locally, which is
                  much faster. Defaults to TRUE. The first time the user runs the function, censobr
                  will download the file and store it locally so that the file only needs to be down-
                  load once. If FALSE, the function will download the data again and overwrite the
                  local file.
```
#### Value

An arrow Dataset or a "data.frame" object.

#### See Also

Other Microdata: [read\\_emigration\(](#page-5-1)), [read\\_households\(](#page-7-1)), [read\\_mortality\(](#page-8-1)), [read\\_population\(](#page-10-1))

#### Examples

```
# return data as arrow Dataset
df <- read_families(year = 2000,
                    showProgress = FALSE)
```
<span id="page-7-1"></span>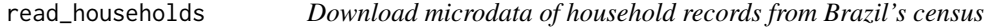

#### Description

Download microdata of household records from Brazil's census. Data collected in the sample component of the questionnaire.

#### Usage

```
read_households(
 year = 2010,columns = NULL,
  add_labels = NULL,
  as_data_frame = FALSE,
  showProgress = TRUE,
  cache = TRUE
\lambda
```
#### Arguments

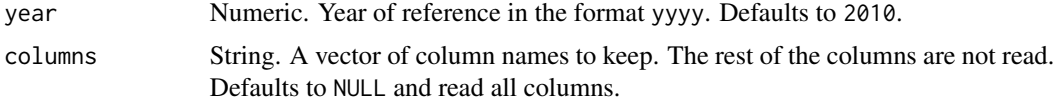

# <span id="page-8-0"></span>read\_mortality 9

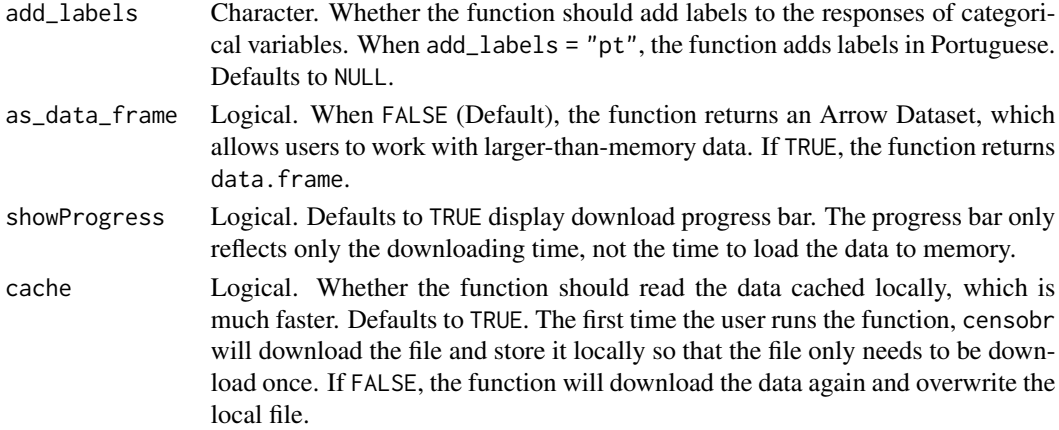

### Value

An arrow Dataset or a "data.frame" object.

# See Also

Other Microdata: [read\\_emigration\(](#page-5-1)), [read\\_families\(](#page-6-1)), [read\\_mortality\(](#page-8-1)), [read\\_population\(](#page-10-1))

#### Examples

# return data as arrow Dataset df <- read\_households(year = 2010, showProgress = FALSE)

<span id="page-8-1"></span>read\_mortality *Download microdata of death records from Brazil's census*

#### Description

Download microdata of death records from Brazil's census. Data collected in the sample component of the questionnaire.

#### Usage

```
read_mortality(
 year = 2010,
 columns = NULL,
 add_labels = NULL,
 as_data_frame = FALSE,
 showProgress = TRUE,
  cache = TRUE
)
```
#### <span id="page-9-0"></span>Arguments

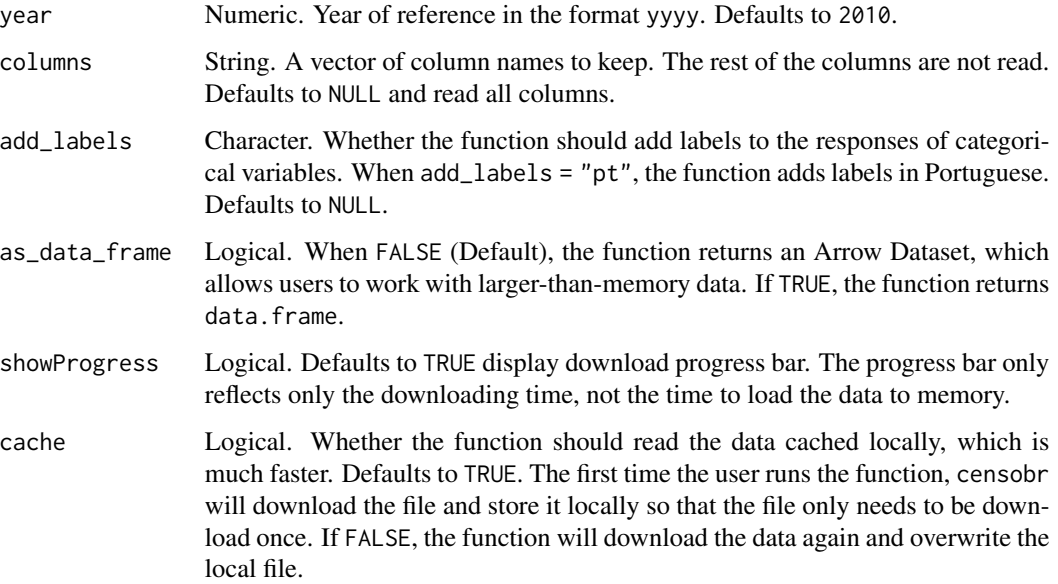

# Value

An arrow Dataset or a "data.frame" object.

#### See Also

Other Microdata: [read\\_emigration\(](#page-5-1)), [read\\_families\(](#page-6-1)), [read\\_households\(](#page-7-1)), [read\\_population\(](#page-10-1))

# Examples

```
library(censobr)
```

```
# return data as arrow Dataset
df <- read_mortality(year = 2010,
                     showProgress = FALSE)
```

```
# dplyr::glimpse(df)
```

```
# return data as data.frame
df <- read_mortality(year = 2010,
                    as_data_frame = TRUE,
                     showProgress = FALSE)
```
# dplyr::glimpse(df)

<span id="page-10-1"></span><span id="page-10-0"></span>

#### Description

Download microdata of population records from Brazil's census. Data collected in the sample component of the questionnaire.

#### Usage

```
read_population(
  year = 2010,
  columns = NULL,
  add_labels = NULL,
  as_data_frame = FALSE,
  showProgress = TRUE,
  cache = TRUE
\mathcal{L}
```
# Arguments

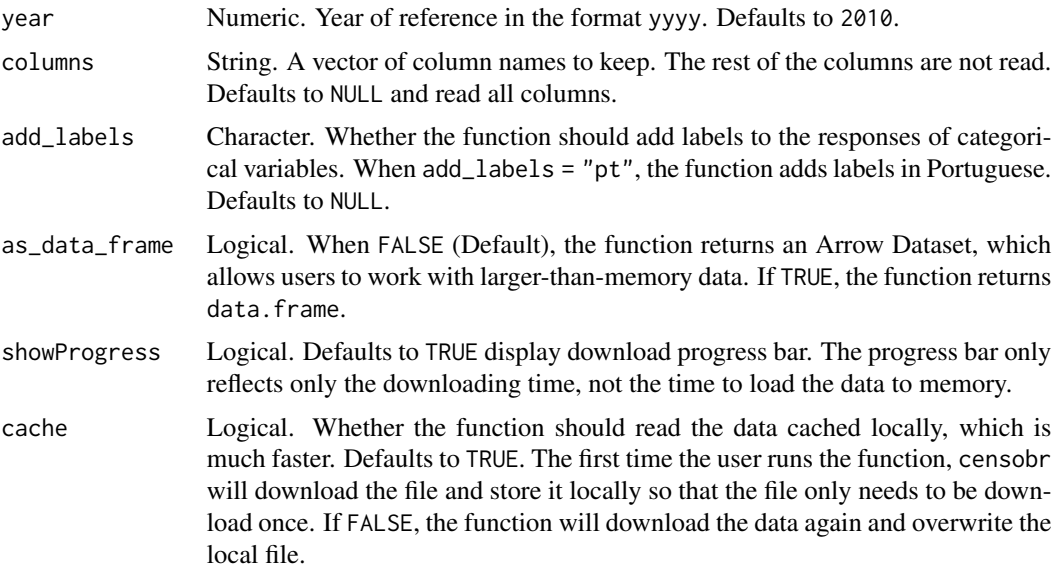

# Value

An arrow Dataset or a "data.frame" object.

# See Also

Other Microdata: [read\\_emigration\(](#page-5-1)), [read\\_families\(](#page-6-1)), [read\\_households\(](#page-7-1)), [read\\_mortality\(](#page-8-1))

# Examples

```
# return data as arrow Dataset
df <- read_population(year = 2010,
                      showProgress = FALSE)
```
read\_tracts *Download census tract-level data from Brazil's censuses*

#### Description

Download census tract-level aggregate data from Brazil's censuses.

#### Usage

```
read_tracts(
  year = 2010,
  dataset = NULL,as_data_frame = FALSE,
  showProgress = TRUE,
  cache = TRUE
\mathcal{L}
```
# Arguments

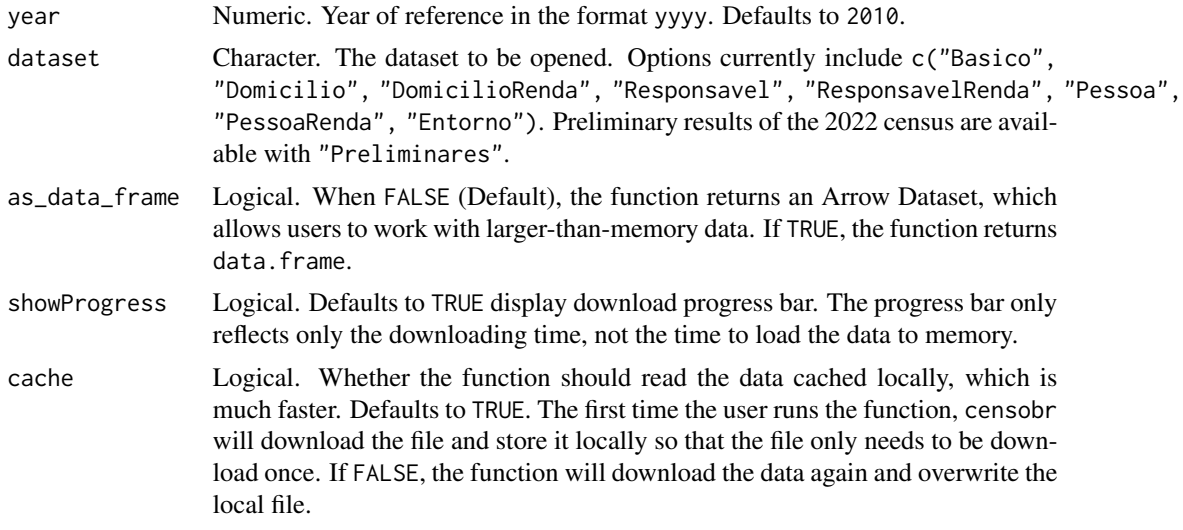

#### Value

An arrow Dataset or a "data.frame" object.

<span id="page-11-0"></span>

<span id="page-12-0"></span>set\_censobr\_cache\_dir 13

#### Examples

```
# return data as arrow Dataset
df <- read_tracts(year = 2010,
                  dataset = 'PessoaRenda',
                  showProgress = FALSE)
# return data as data.frame
df <- read_tracts(year = 2010,
                  dataset = 'Basico',
                  as_data_frame = TRUE,
                  showProgress = FALSE)
```
<span id="page-12-1"></span>set\_censobr\_cache\_dir *Set custom cache directory for censobr files*

#### Description

Set custom directory for caching files from the censobr package. If users want to set a custom cache directory, the function needs to be run again in each new R session.

### Usage

```
set_censobr_cache_dir(path = NULL)
```
#### Arguments

path String. The path to an existing directory. It defaults to path = NULL, to use the default directory

#### Value

A message indicating the directory where censobr files are cached.

#### See Also

Other Cache data: [censobr\\_cache\(](#page-1-1))

#### Examples

```
# Set custom cache directory
tempd <- tempdir()
set_censobr_cache_dir(path = tempd)
# back to default path
set_censobr_cache_dir(path = NULL)
```
# <span id="page-13-0"></span>Index

∗ Cache data censobr\_cache, [2](#page-1-0) set\_censobr\_cache\_dir, [13](#page-12-0) ∗ Census documentation data\_dictionary, [3](#page-2-0) interview\_manual, [4](#page-3-0) ∗ Census tract data read\_tracts, [12](#page-11-0) ∗ Microdata read\_emigration, [6](#page-5-0) read\_families, [7](#page-6-0) read\_households, [8](#page-7-0) read\_mortality, [9](#page-8-0) read\_population, [11](#page-10-0) ∗ Questionnaire questionnaire, [5](#page-4-0) censobr\_cache, [2,](#page-1-0) *[13](#page-12-0)* data\_dictionary, [3,](#page-2-0) *[4](#page-3-0)* interview\_manual, *[3](#page-2-0)*, [4](#page-3-0) questionnaire, [5](#page-4-0) read\_emigration, [6,](#page-5-0) *[8–](#page-7-0)[11](#page-10-0)* read\_families, *[6](#page-5-0)*, [7,](#page-6-0) *[9–](#page-8-0)[11](#page-10-0)* read\_households, *[6](#page-5-0)*, *[8](#page-7-0)*, [8,](#page-7-0) *[10,](#page-9-0) [11](#page-10-0)* read\_mortality, *[6](#page-5-0)*, *[8,](#page-7-0) [9](#page-8-0)*, [9,](#page-8-0) *[11](#page-10-0)* read\_population, *[6](#page-5-0)*, *[8–](#page-7-0)[10](#page-9-0)*, [11](#page-10-0) read\_tracts, [12](#page-11-0)

set\_censobr\_cache\_dir, *[2](#page-1-0)*, [13](#page-12-0)